# **МИНИСТЕРСТВО ОБРАЗОВАНИЯ И НАУКИ РФ**

### **Федеральное государственное бюджетное образовательное учреждение высшего образования**

# «ТОМСКИЙ ГОСУДАРСТВЕННЫЙ УНИВЕРСИТЕТ СИСТЕМ УПРАВЛЕНИЯ И РАДИОЭЛЕКТРОНИКИ» (ТУСУР)

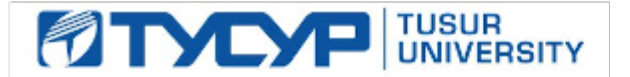

## УТВЕРЖДАЮ Проректор по учебной работе

 $5$  |  $5$  |  $3.E$ 

Документ подписан электронной подписью Сертификат: 1сбсfa0a-52a6-4f49-aef0-5584d3fd4820<br>Владелец: Троян Павел Ефимович Действителен: с 19.01.2016 по 16.09.2019

# РАБОЧАЯ ПРОГРАММА УЧЕБНОЙ ДИСЦИПЛИНЫ

## **Инновационные технологии**

Уровень основной образовательной программы: **Бакалавриат** Направление подготовки (специальность): **09.03.02 Информационные системы и технологии** Профиль: **Информационные системы и технологии** Форма обучения: **очная** Факультет: **ФВС, Факультет вычислительных систем** Кафедра: **ЭМИС, Кафедра экономической математики, информатики и статистики** Курс: **1** Семестр: **2** Учебный план набора 2013 года

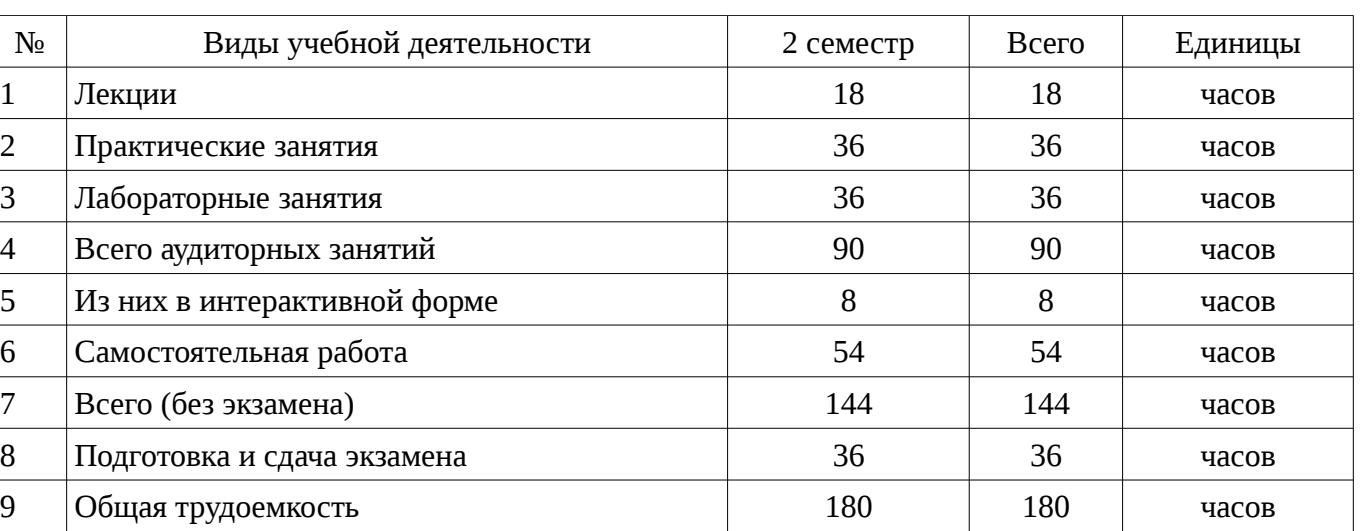

## Распределение рабочего времени

Экзамен: 2 семестр

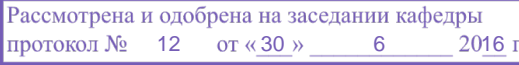

## ЛИСТ СОГЛАСОВАНИЙ

Рабочая программа составлена с учетом требований Федерального Государственного образовательного стандарта высшего образования (ФГОС ВО) по направлению подготовки (специальности) 09.03.02 Информационные системы и технологии, утвержденного 2015-03-12 года, рассмотрена и утверждена на заседании кафедры «\_\_\_» \_\_\_\_\_\_\_\_\_\_\_\_ 20\_\_ года, протокол  $N_2$  .

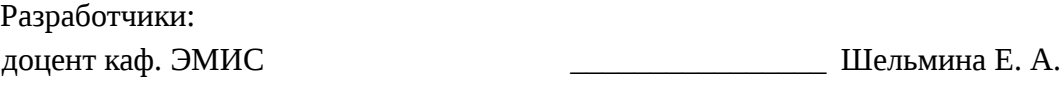

Заведующий обеспечивающей каф. ЭМИС **В** Боровской И. Г.

Рабочая программа согласована с факультетом, профилирующей и выпускающей кафедрами направления подготовки (специальности).

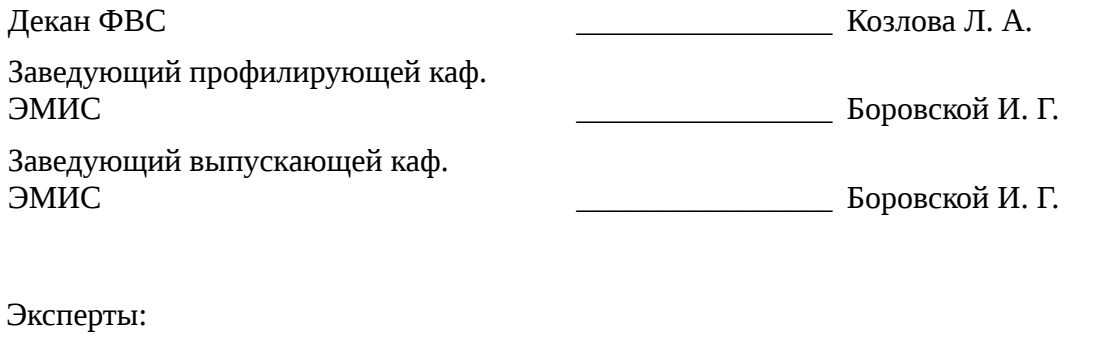

профессор каф. ЭМИС \_\_\_\_\_\_\_\_\_\_\_\_\_\_\_\_ Колесникова С. И.

#### 1. Цели и задачи дисциплины

## 1.1. Цели дисциплины

Целью данной учебной дисциплины является знакомство обучаемых с базовыми возможностями современного программного обеспечения, предназначенного для автоматизации вычислений. Формирование единой системы знаний, дающей возможность более результативно использовать ЭВМ при проведении прикладных расчетов.

#### 1.2. Задачи дисциплины

формирование у студентов представлений о программных продуктах предназначенных для решения математических задач;

выработка умений применять математические пакеты для решения задач;

выработка умений переводить алгоритмы решения задач на язык программирования;  $\equiv$ 

научить студентов использовать математические пакеты и средства программирования для облегчения и ускорения расчетов;

## 2. Место дисциплины в структуре ОПОП

Дисциплина «Инновационные технологии» (Б1. Дисциплины (модули)) Б1. Дисциплины (модули) профессионального цикла обязательных дисциплин.

Предшествующими дисциплинами, формирующими начальные знания, являются следующие дисциплины: Информатика, Программирование на языках высокого уровня.

Последующими дисциплинами являются: Информационные технологии.

#### 3. Требования к результатам освоения дисциплины

Процесс изучения дисциплины направлен на формирование следующих компетенций:

ПК-24 способностью обосновывать правильность выбранной модели, сопоставляя результаты экспериментальных данных и полученных решений;

В результате изучения дисциплины студент должен:

 $\equiv$ знать общие направления в изучении информационных систем и технологий; современные компьютерные технологии поиска и анализа информации при изучении прикладных математических пакетов;

уметь применять базовые знания при решении задач с использованием математических пакетов Mathcad и Maple; выбирать и оценивать способы реализации информационных систем и решения задач с использованием математических пакетов;

владеть базовыми знаниями для решения практических задач с использованием пакетов Mathcad и Maple: методами выбора реализации информационных систем и решения задач с использованием математических пакетов;

#### 4. Объем дисциплины и виды учебной работы

Общая трудоемкость дисциплины составляет 5 зачетных единицы и представлена в таблице 4.1.

Таблина 4.1 – Трудоемкость лисциплины

| $N_2$          | Виды учебной деятельности    | 2 семестр | Всего | Единицы |
|----------------|------------------------------|-----------|-------|---------|
|                | Лекции                       | 18        | 18    | часов   |
| $\overline{2}$ | Практические занятия         | 36        | 36    | часов   |
| 3              | Лабораторные занятия         | 36        | 36    | часов   |
| 4              | Всего аудиторных занятий     | 90        | 90    | часов   |
| 5              | Из них в интерактивной форме | 8         | 8     | часов   |
| 6              | Самостоятельная работа       | 54        | 54    | часов   |
| 7              | Всего (без экзамена)         | 144       | 144   | часов   |
| 8              | Подготовка и сдача экзамена  | 36        | 36    | часов   |
| 9              | Общая трудоемкость           | 180       | 180   | часов   |

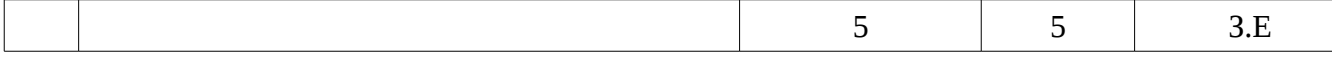

# 5. Содержание дисциплины

## 5.1. Разделы дисциплины и виды занятий

Разделы дисциплины и виды занятий приведены в таблице 5.1.

Таблица 5.1 – Разделы дисциплины и виды занятий

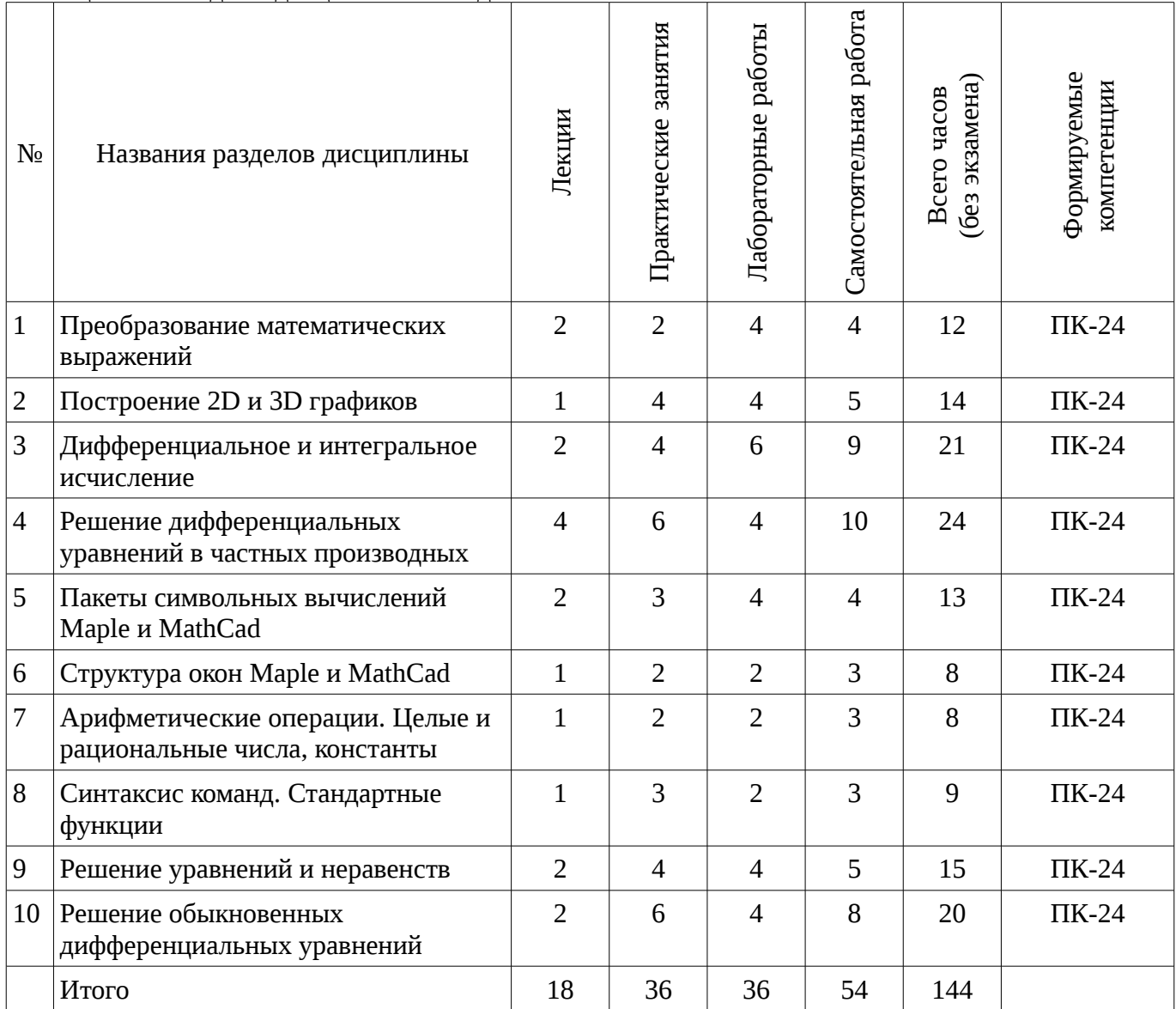

# 5.2. Содержание разделов дисциплины (по лекциям)

Содержание разделов дисциплин (по лекциям) приведено в таблице 5.2. Таблица 5.2 - Содержание разделов дисциплин (по лекциям)

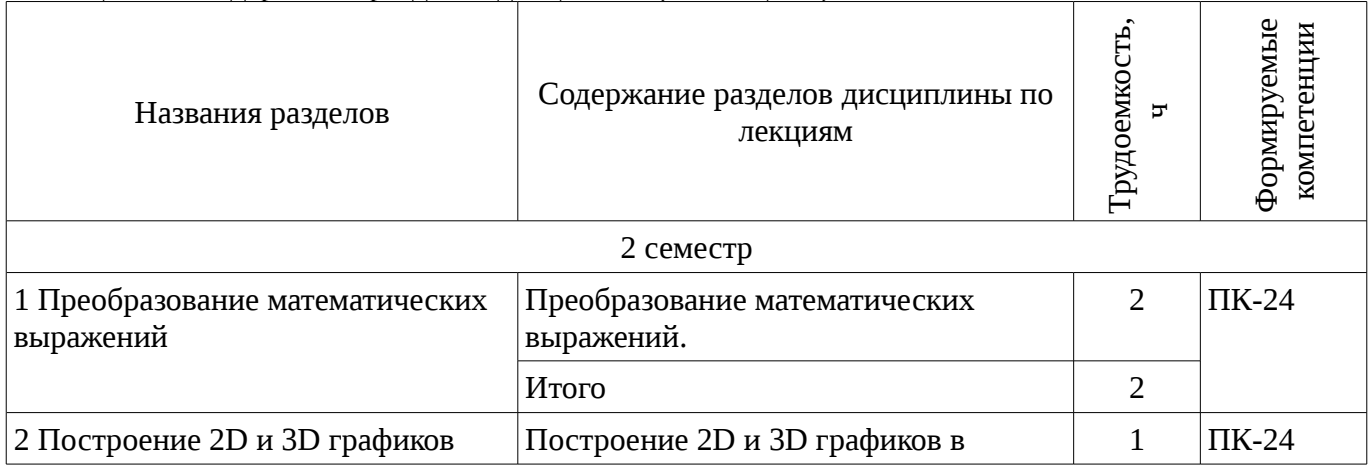

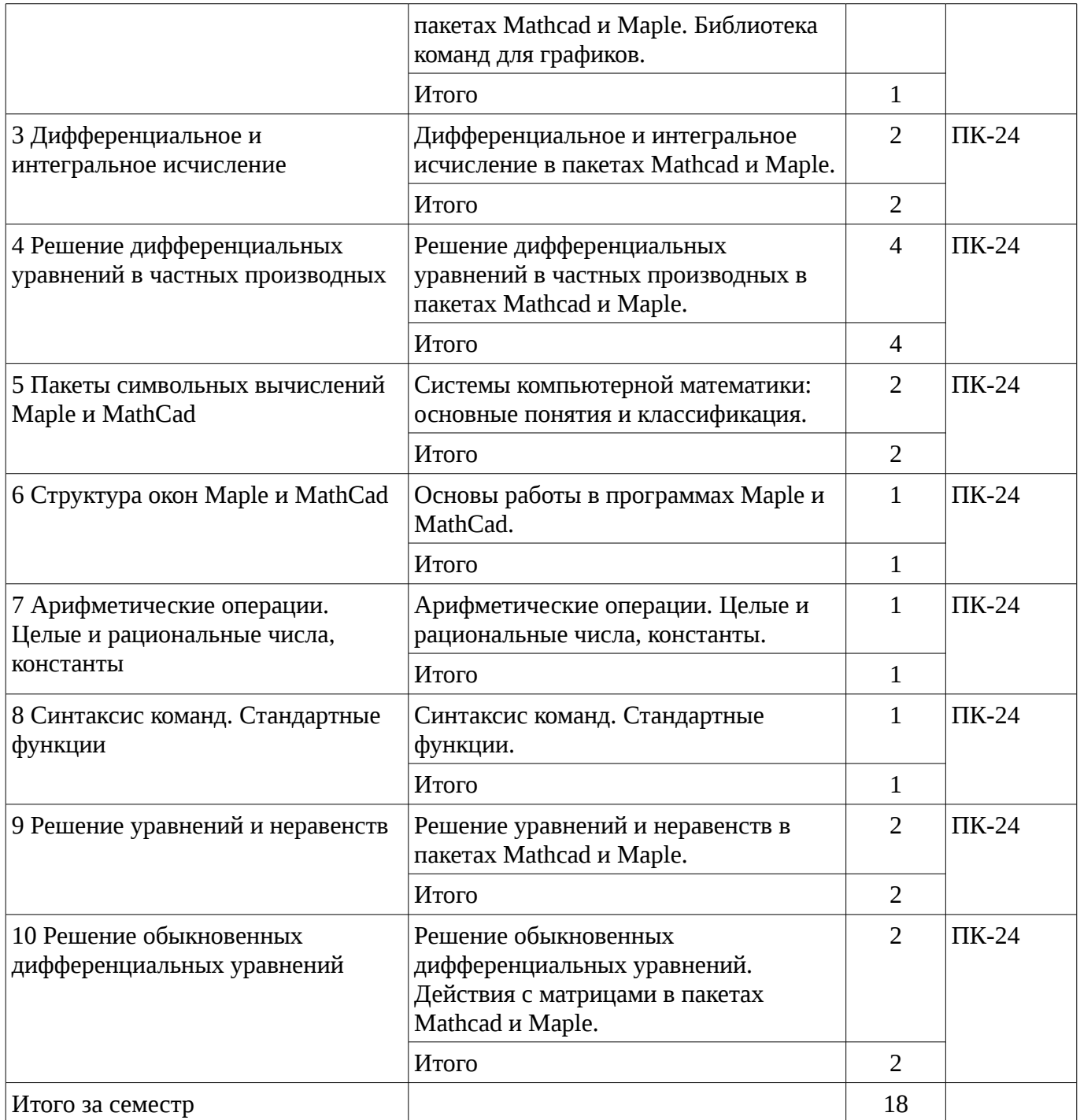

## **5.3. Разделы дисциплины и междисциплинарные связи с обеспечивающими (предыдущими) и обеспечиваемыми (последующими) дисциплинами**

Разделы дисциплины и междисциплинарные связи с обеспечивающими (предыдущими) и обеспечиваемыми (последующими) дисциплинами представ-лены в таблице 5.3. Таблица 5.3 - Разделы дисциплины и междисциплинарные связи

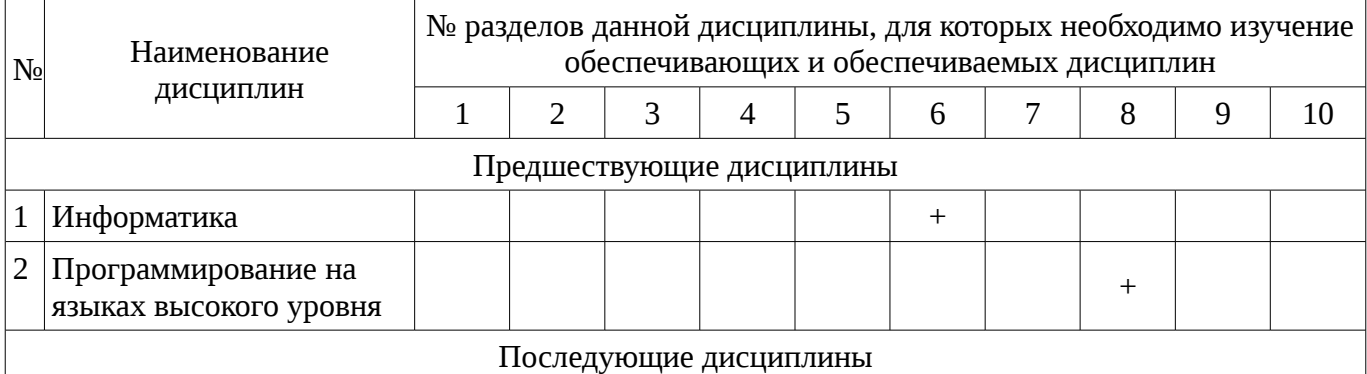

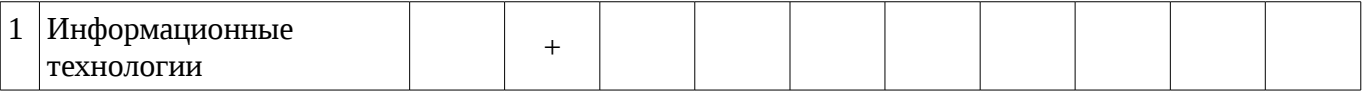

# **5.4. Соответствие компетенций, формируемых при изучении дисциплины, и видов занятий**

Соответствие компетенций, формируемых при изучении дисциплины, и видов занятий представлено в таблице 5.4

Таблица 5. 4 – Соответствие компетенций и видов занятий, формируемых при изучении дисциплины

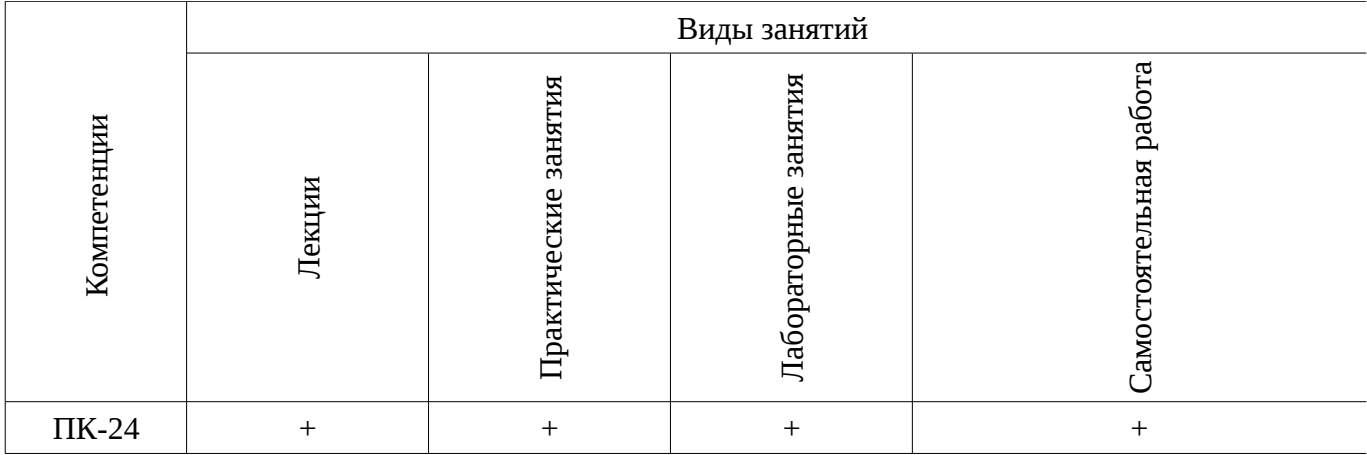

#### **6. Интерактивные методы и формы организации обучения**

Технологии интерактивного обучения при разных формах занятий в часах приведены в таблице 6.1

Таблица 6.1 – Технологии интерактивного обучения при разных формах занятий в часах

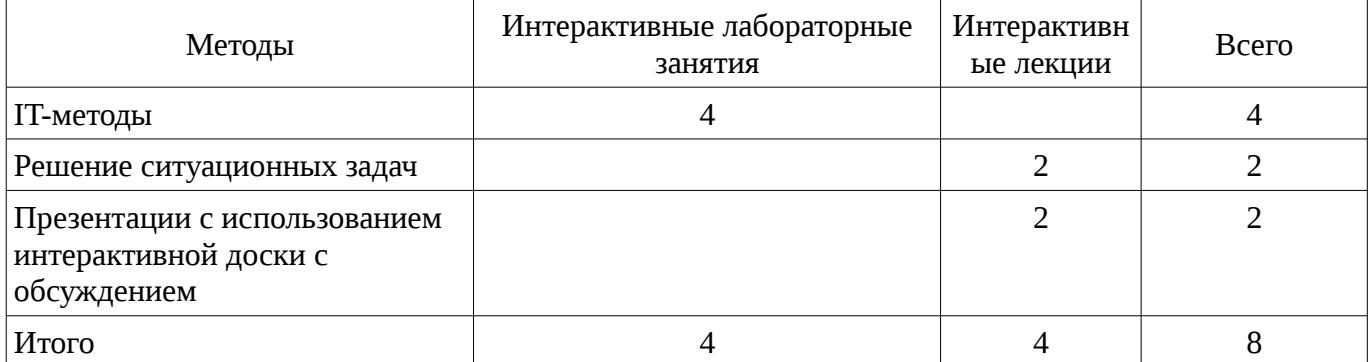

## **7. Лабораторный практикум**

Содержание лабораторных работ приведено в таблице 7.1. Таблица 7. 1 – Содержание лабораторных работ

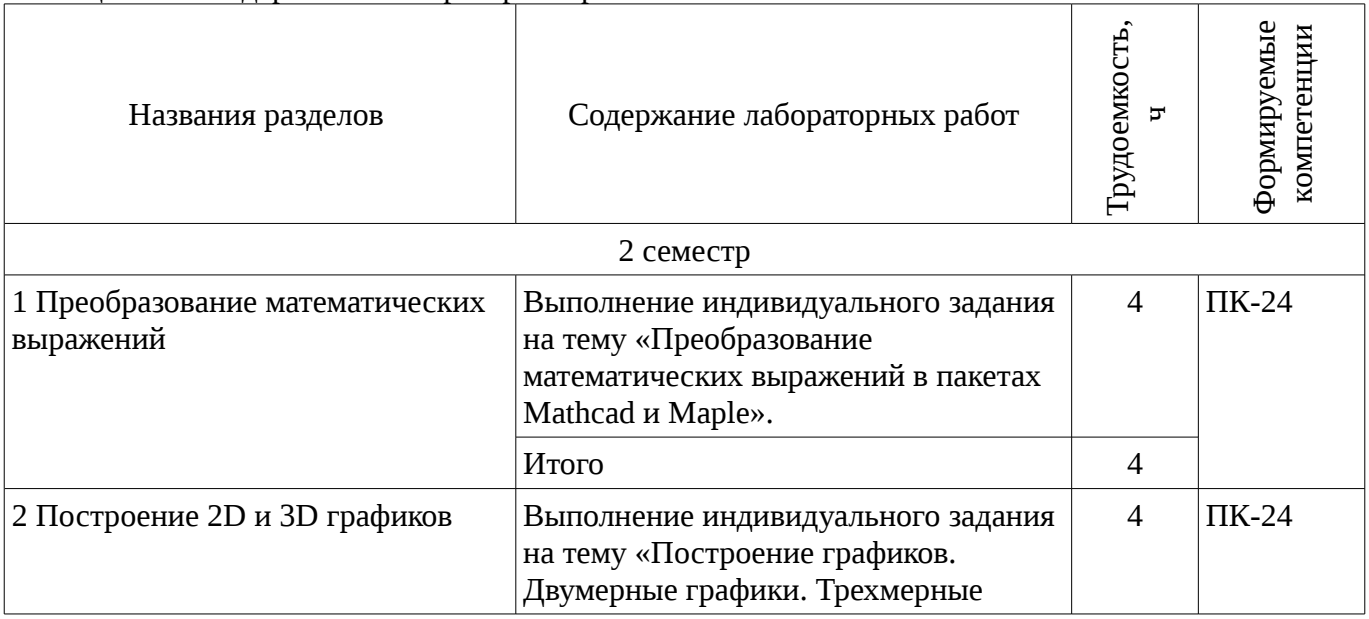

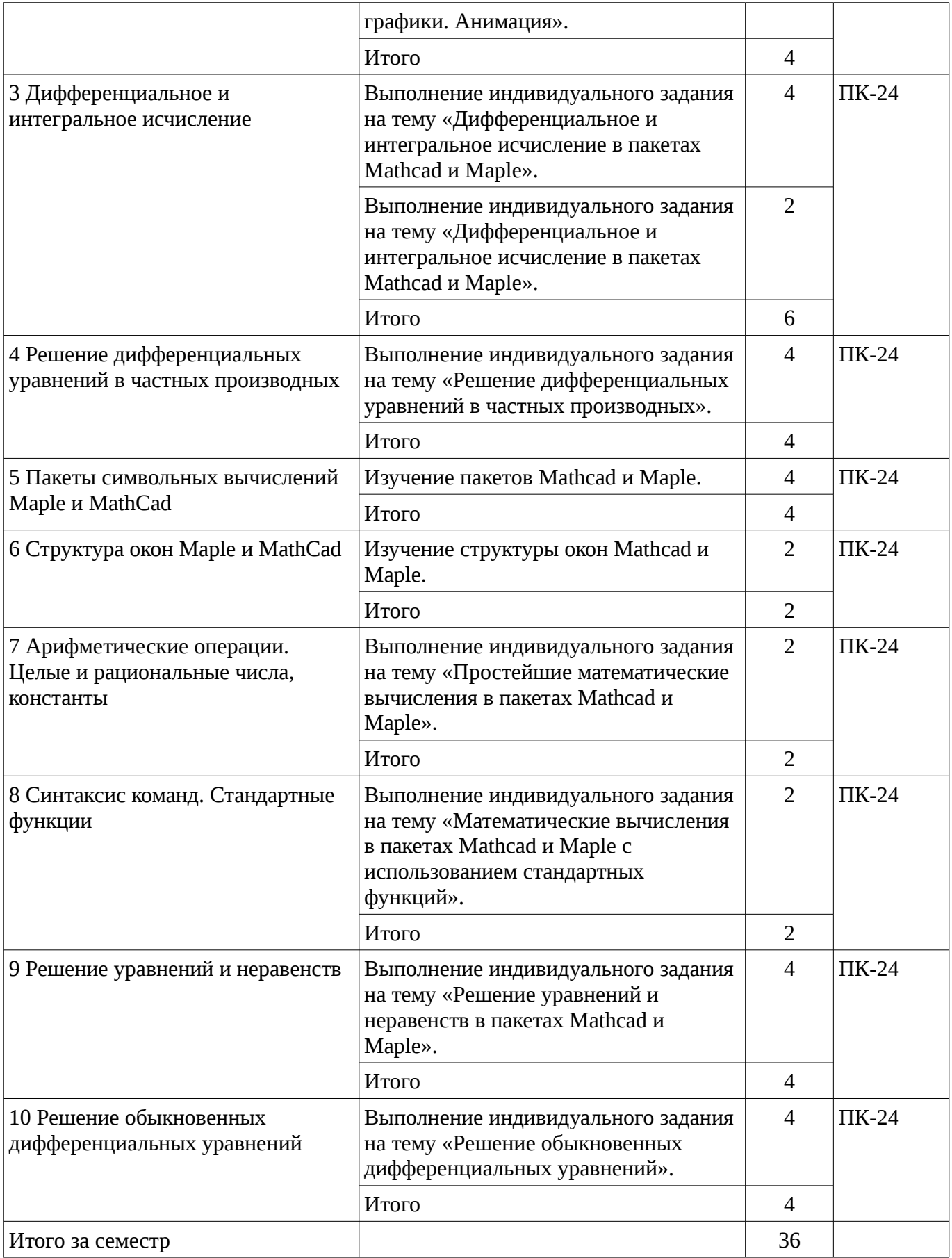

## **8. Практические занятия**

Содержание практических работ приведено в таблице 8.1.

Таблица 8. 1 – Содержание практических работ

| Названия разделов                                                      | Содержание практических занятий                                                                                               | <b>Грудоемкость</b> ,<br>Þ | Формируемые<br>компетенции |  |
|------------------------------------------------------------------------|----------------------------------------------------------------------------------------------------|----------------------------|----------------------------|--|
|                                                                        | 2 семестр                                                                                                    |                            |                            |  |
| 1 Преобразование математических<br>выражений                           | Решение задач на тему<br>«Преобразование математических<br>выражений в пакетах Mathcad и<br>Maple».                           | $\overline{2}$             | $\Pi K-24$                 |  |
|                                                                        | Итого                                                                                                    | $\overline{2}$             |                            |  |
| 2 Построение 2D и 3D графиков                                          | Решение задач на тему «Построение<br>графиков. Двумерные графики.<br>Трехмерные графики. Анимация».                           | 4                          | $\Pi K-24$                 |  |
|                                                                        | Итого                                                                                                    | 4                          |                            |  |
| 3 Дифференциальное и<br>интегральное исчисление                        | Выполнение индивидуального задания<br>на тему «Дифференциальное и<br>интегральное исчисление в пакетах<br>Mathcad и Maple».   | 4                          | $\Pi K-24$                 |  |
|                                                                        | Итого                                                                                                    | 4                          |                            |  |
| 4 Решение дифференциальных<br>уравнений в частных производных          | Решение задач на тему «Решение<br>дифференциальных уравнений в<br>частных производных».                                       | 6                          | $\Pi K-24$                 |  |
|                                                                        | Итого                                                                                                    | 6                          |                            |  |
| 5 Пакеты символьных вычислений                                         | Изучение пакетов Mathcad и Maple.                                                                                             | 3                          | $\Pi K-24$                 |  |
| Maple и MathCad                                                        | Итого                                                                                                    |                            |                            |  |
| 6 Структура окон Maple и MathCad                                       | Изучение структуры окон Mathcad и<br>Maple.                                                                                   | $\Pi K-24$<br>2            |                            |  |
|                                                                        | Итого                                                                                                    | 2                          |                            |  |
| 7 Арифметические операции.<br>Целые и рациональные числа,<br>константы | Решение задач на тему «Простейшие<br>математические вычисления в пакетах<br>Mathcad и Maple».                                 | $\overline{2}$             | $\Pi$ K-24                 |  |
|                                                                        | Итого                                                                                                    | $\overline{2}$             |                            |  |
| 8 Синтаксис команд. Стандартные<br>функции                             | Решение задач на тему<br>«Математические вычисления в<br>пакетах Mathcad и Maple с<br>использованием стандартных<br>функций». | 3                          | $\Pi$ K-24                 |  |
|                                                                        | Итого                                                                                                    | 3                          |                            |  |
| 9 Решение уравнений и неравенств                                       | Решение задач на тему «Решение<br>уравнений и неравенств в пакетах<br>Mathcad и Maple».                                       | $\overline{4}$             | $\Pi$ K-24                 |  |
|                                                                        | Итого                                                                                                    | $\overline{4}$             |                            |  |
| 10 Решение обыкновенных                                                | Решение задач на тему «Решение                                                                                                | 6                          | $\Pi$ K-24                 |  |

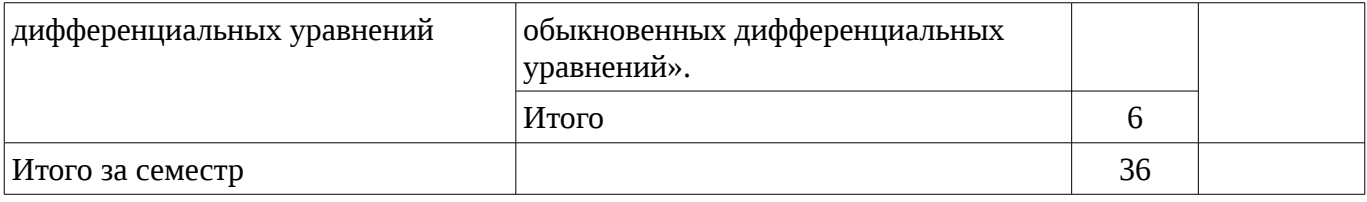

# **9. Самостоятельная работа**

Виды самостоятельной работы, трудоемкость и формируемые компетенции представлены в таблице 9.1.

Таблица 9.1 - Виды самостоятельной работы, трудоемкость и формируемые компетенции

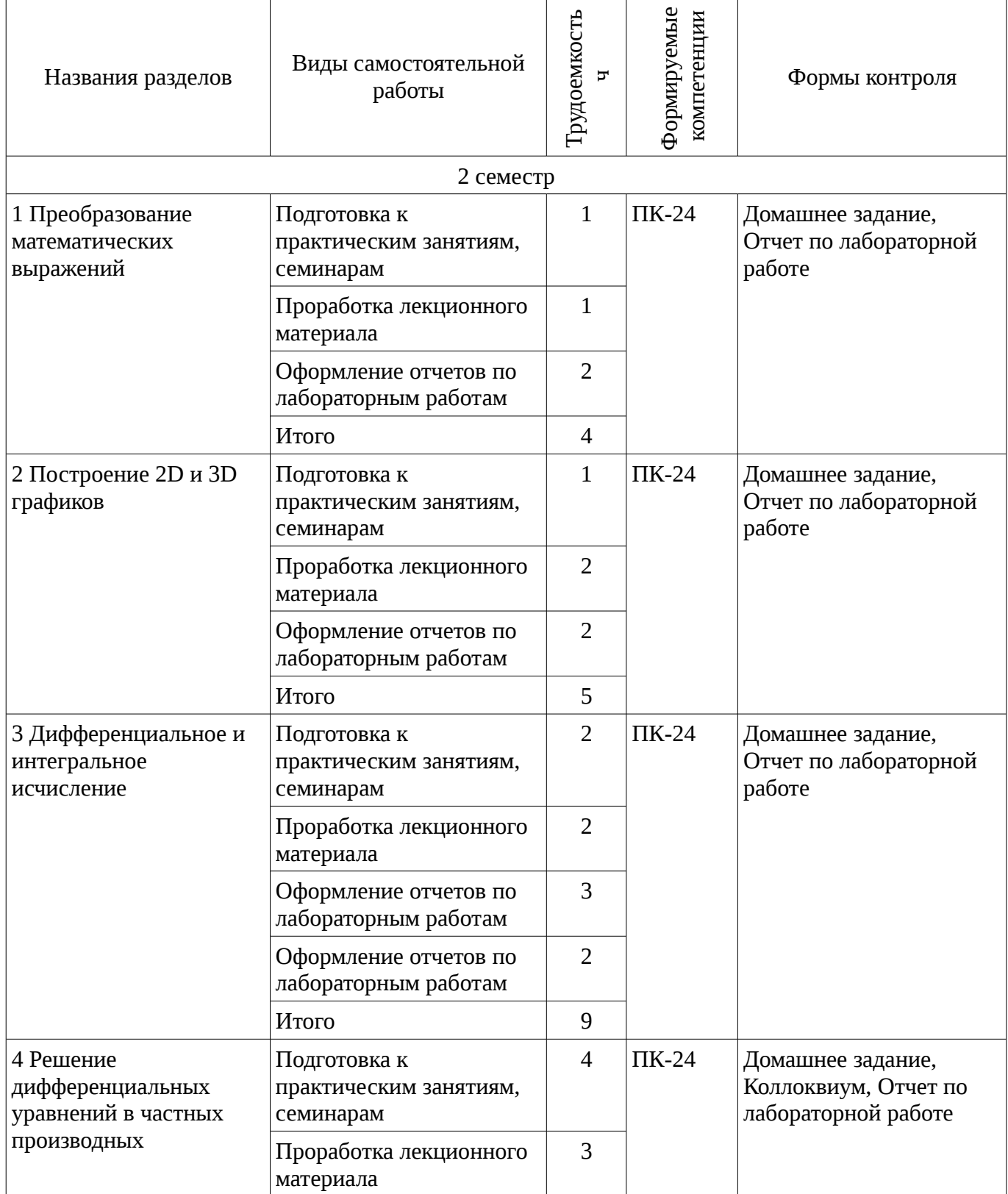

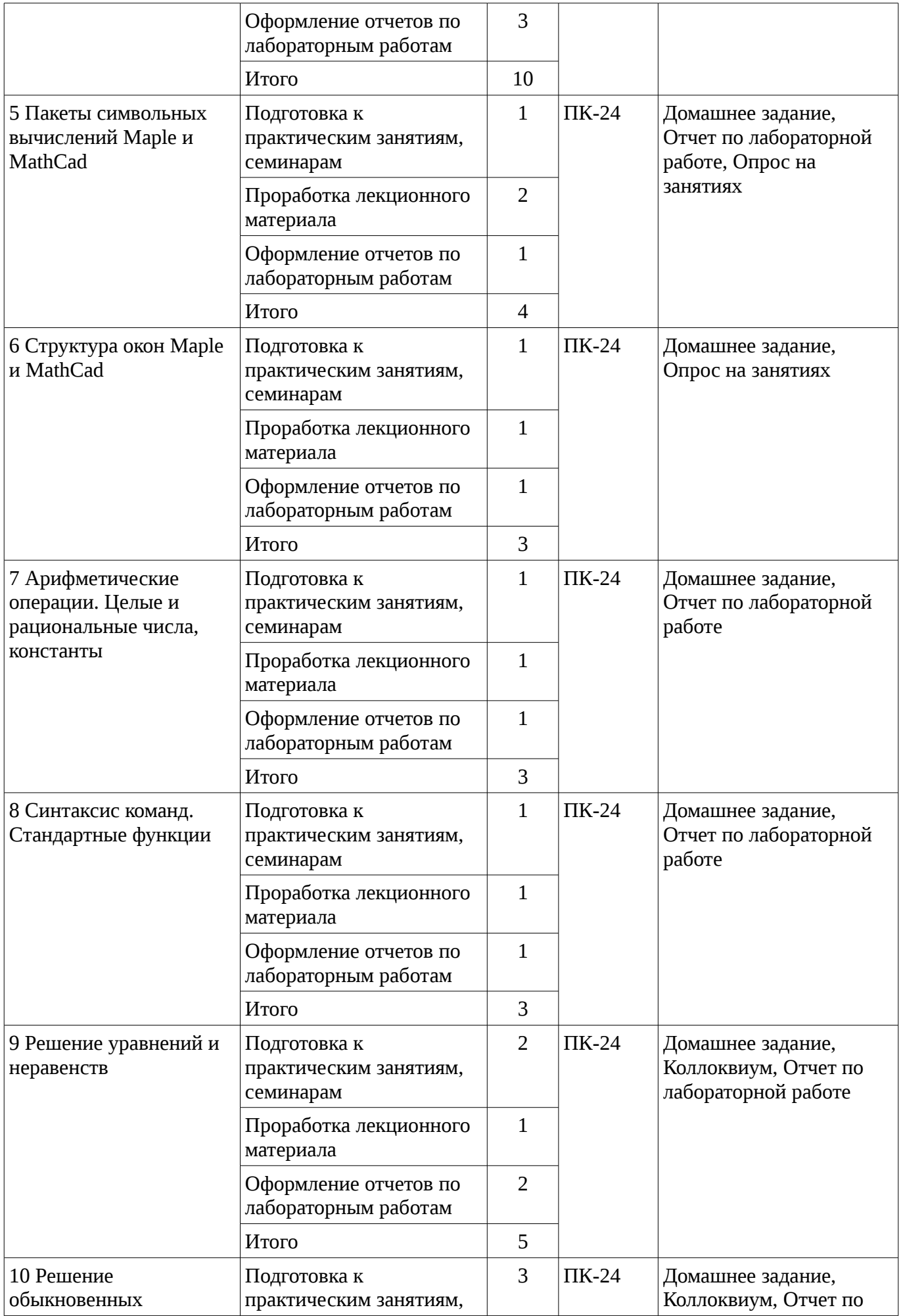

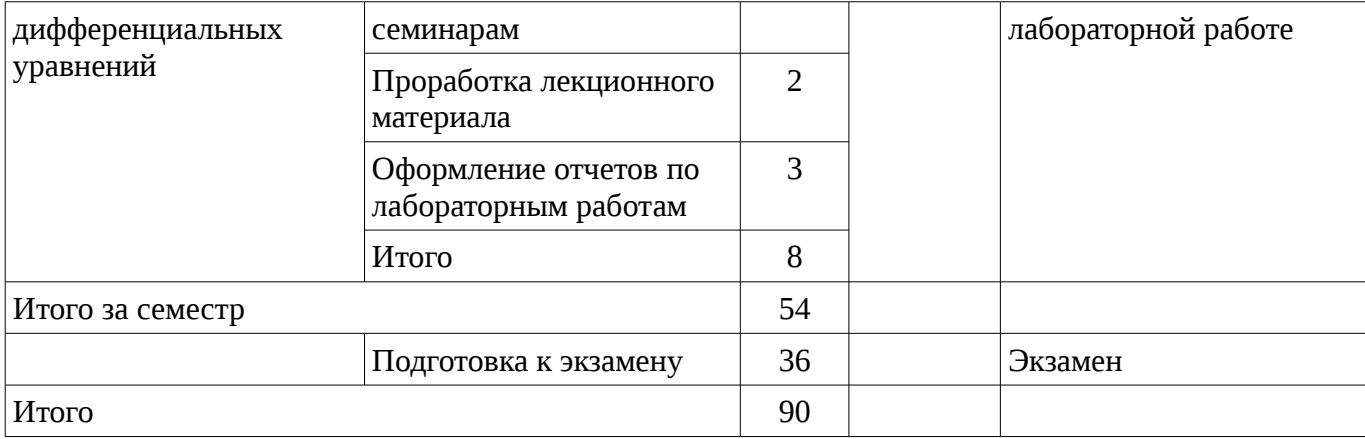

# **10. Курсовая работа**

Не предусмотрено РУП

# **11. Рейтинговая система для оценки успеваемости студентов**

## **11.1. Балльные оценки для элементов контроля**

### Таблица 11.1 – Бальные оценки для элементов контроля

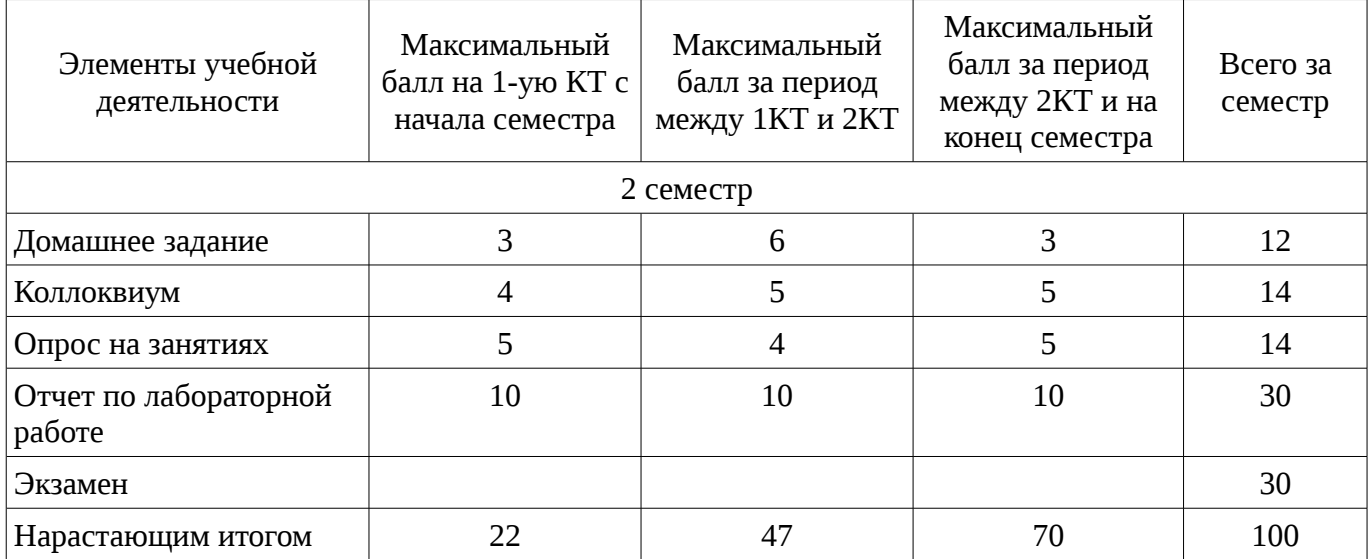

# **11.2. Пересчет баллов в оценки за контрольные точки**

Пересчет баллов в оценки за контрольные точки представлен в таблице 11.2. Таблица 11. 2 – Пересчет баллов в оценки за контрольные точки

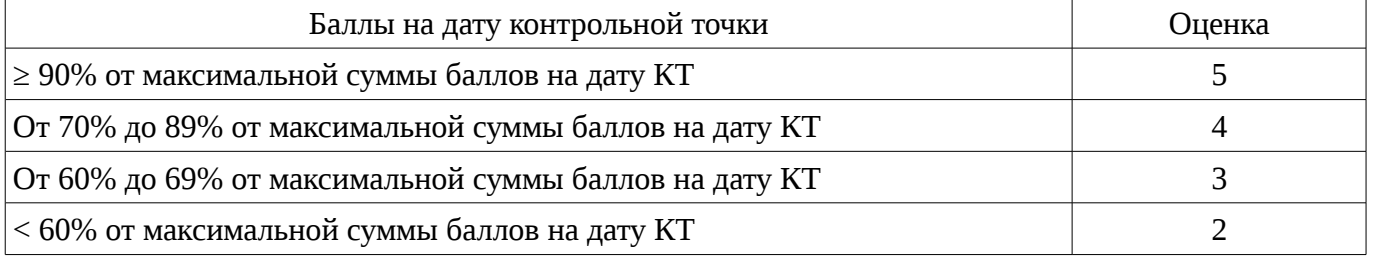

# **11.3. Пересчет суммы баллов в традиционную и международную оценку**

Пересчет суммы баллов в традиционную и международную оценку представлен в таблице 11.3.

Таблица 11. 3 – Пересчет суммы баллов в традиционную и международную оценку

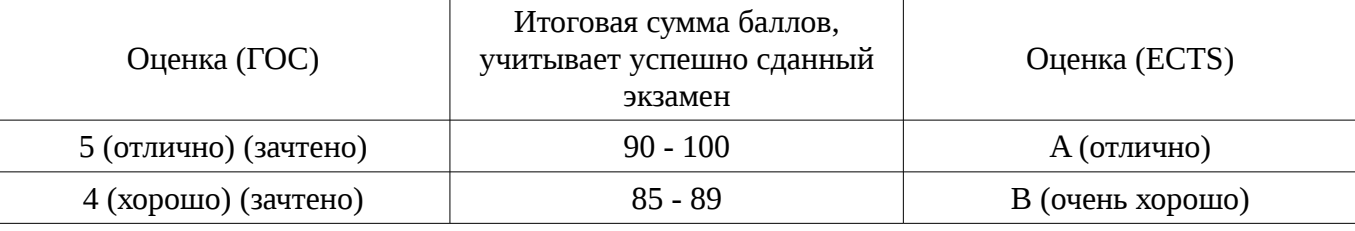

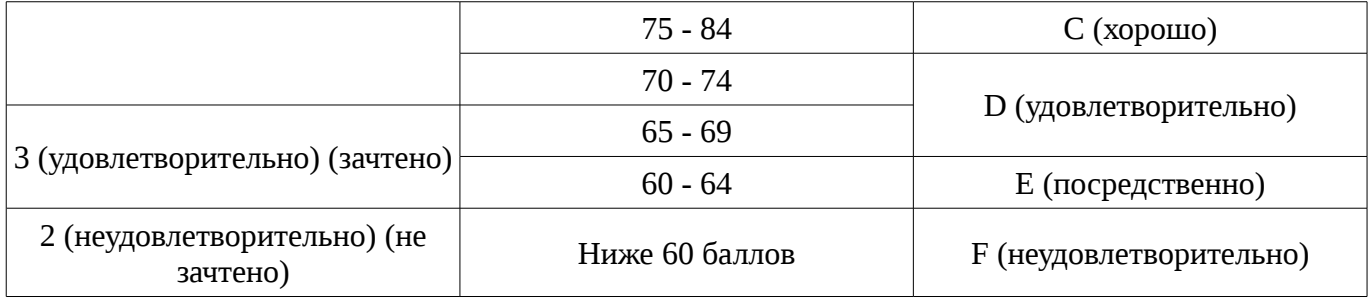

## **12. Учебно-методическое и информационное обеспечение дисциплины**

## **12.1. Основная литература**

1. Голоскоков, Д.П. Курс математической физики с использованием пакета Maple [Электронный ресурс] : учебное пособие. — Электрон. дан. — СПб. : Лань, 2015. — 576 с. [Электронный ресурс]. - http://e.lanbook.com/books/element.php?pl1\_id=67461.

# **12.2. Дополнительная литература**

1. Компьютерное моделирование и проектирование. Лабораторный практикум. Часть 1: Методические указания к лабораторным работам / Саликаев Ю. Р. - 2012. 39 с. [Электронный ресурс]. - http://edu.tusur.ru/publications/2547

2. Благовещенский, В.В. Компьютерные лабораторные работы по физике в пакете MathCad + CD [Электронный ресурс] : учебное пособие. — Электрон. дан. — СПб. : Лань. 2013. — 96 с. — Режим доступа: http://e.lanbook.com/books/element.php?pl1\_id=42975 [Электронный ресурс ]. - http://e.lanbook.com/books/element.php?pl1\_id=42975

# **12.3. Учебно-методическое пособие и программное обеспечение**

1. Инновационные технологии: Методические указания по выполнению лабораторных работ для студентов 09.03.01 «Информатика и вычислительная техника», 09.03.02 «Информационные системы и технологии» / Шельмина Е. А. - 2015. 32 с. [Электронный ресурс] - Режим доступа: http://edu.tusur.ru/publications/6143, свободный.

2. Инновационные технологии: Методические указания к самостоятельной работе по выполнению лабораторных и практических работ для студентов 09.03.02 «Информационные системы и технологии» / Шельмина Е. А. - 2015. 5 с. [Электронный ресурс] - Режим доступа: http://edu.tusur.ru/publications/6145, свободный.

# **12.4. Базы данных, информационно справочные и поисковые системы**

1. Поисковая система google.ru

# **13. Материально-техническое обеспечение дисциплины**

При выполнения практических заданий по дисциплине используются персональные ЭВМ с процессорами Pentium 4, операционная система MS Windows ХР.

## **14. Фонд оценочных средств**

Фонд оценочных средств приведен в приложении 1.

#### **15. Методические рекомендации по организации изучения дисциплины** Без рекомендаций.

## **МИНИСТЕРСТВО ОБРАЗОВАНИЯ И НАУКИ РФ**

#### **Федеральное государственное бюджетное образовательное учреждение высшего образования**

## «ТОМСКИЙ ГОСУДАРСТВЕННЫЙ УНИВЕРСИТЕТ СИСТЕМ УПРАВЛЕНИЯ И РАДИОЭЛЕКТРОНИКИ» (ТУСУР)

УТВЕРЖДАЮ Проректор по учебной работе \_\_\_\_\_\_\_\_\_\_\_\_\_\_\_ П. Е. Троян  $\alpha \rightarrow$  20\_ г.

# ФОНД ОЦЕНОЧНЫХ СРЕДСТВ ПО УЧЕБНОЙ ДИСЦИПЛИНЕ

#### **Инновационные технологии**

Уровень основной образовательной программы: **Бакалавриат** Направление подготовки (специальность): **09.03.02 Информационные системы и технологии** Профиль: **Информационные системы и технологии** Форма обучения: **очная** Факультет: **ФВС, Факультет вычислительных систем** Кафедра: **ЭМИС, Кафедра экономической математики, информатики и статистики** Курс: **1** Семестр: **2**

Учебный план набора 2013 года

Разработчики:

– доцент каф. ЭМИС Шельмина Е. А.

Экзамен: 2 семестр

Томск 2016

# 1. Введение

Фонд оценочных средств (ФОС) является приложением к рабочей программе дисциплины (практики) и представляет собой совокупность контрольно-измерительных материалов (типовые задачи (задания), контрольные работы, тесты и др.) и методов их использования, предназначенных для измерения уровня достижения студентом установленных результатов обучения.

ФОС по дисциплине (практике) используется при проведении текущего контроля успеваемости и промежуточной аттестации студентов.

Перечень закрепленных за дисциплиной (практикой) компетенций приведен в таблице 1. Таблица 1 - Перечень закрепленных за дисциплиной компетенций

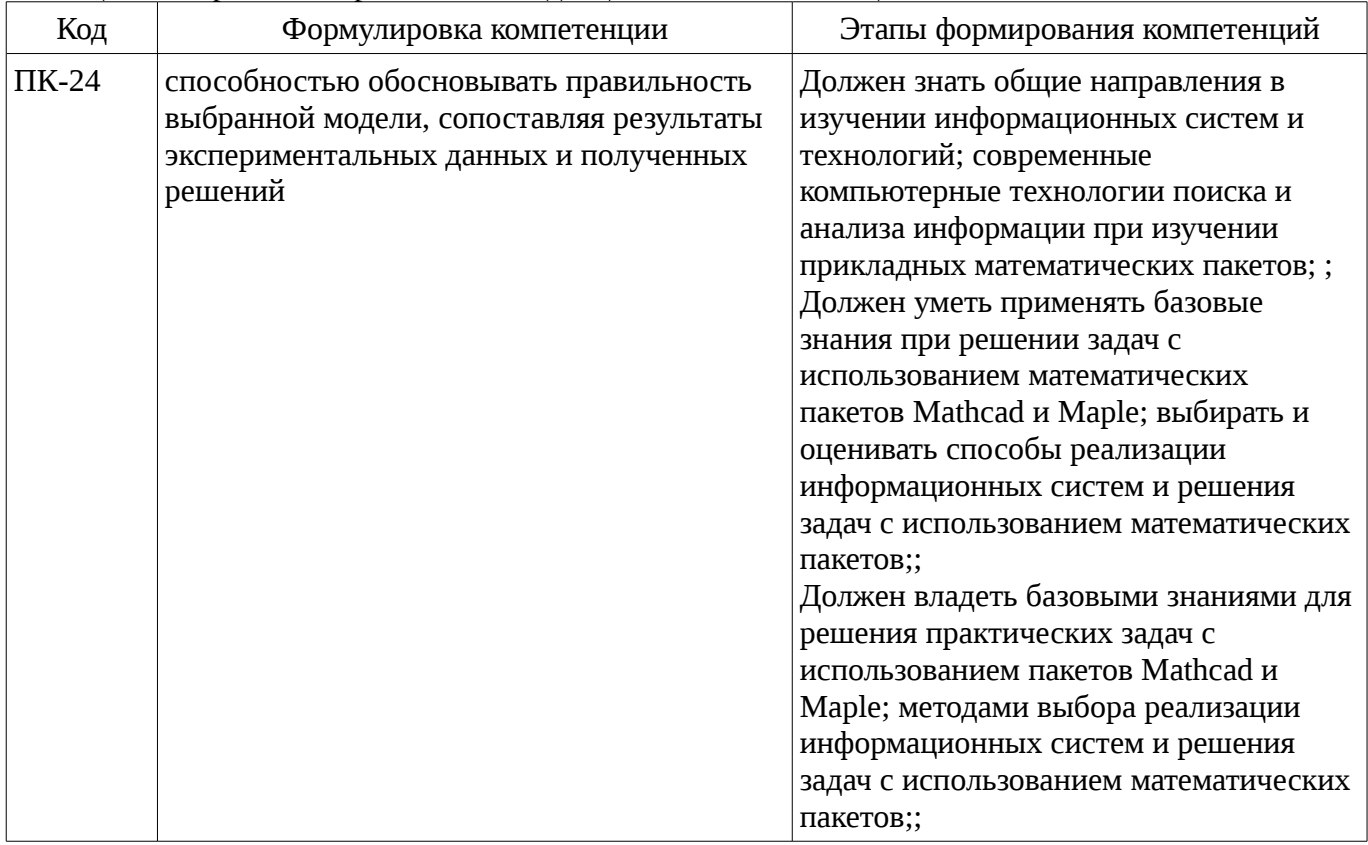

Общие характеристики показателей и критериев оценивания компетенций на всех этапах приведены в таблице 2.

Таблица 2 – Общие характеристики показателей и критериев оценивания компетенций по этапам

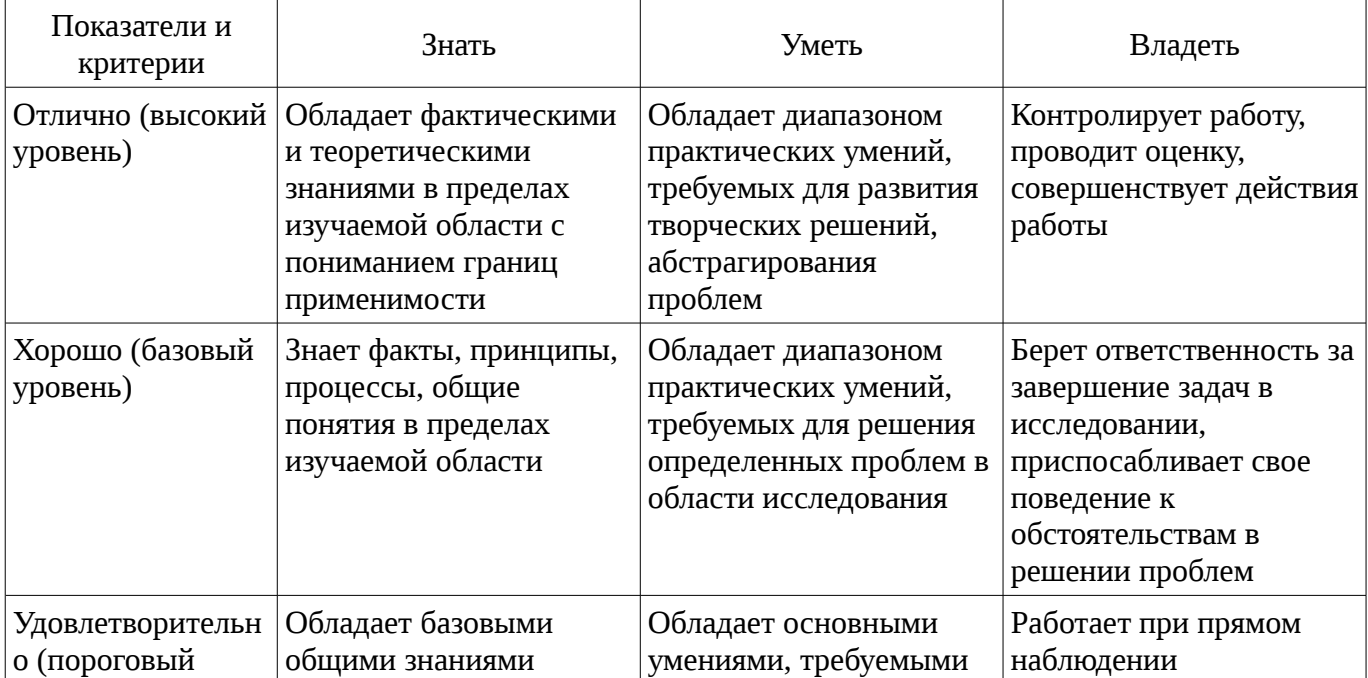

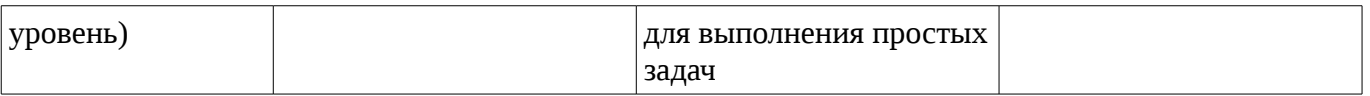

# **2 Реализация компетенций**

### **2.1 Компетенция ПК-24**

ПК-24: способностью обосновывать правильность выбранной модели, сопоставляя результаты экспериментальных данных и полученных решений.

Для формирования компетенции необходимо осуществить ряд этапов. Этапы формирования компетенции, применяемые для этого виды занятий и используемые средства оценивания представлены в таблице 3.

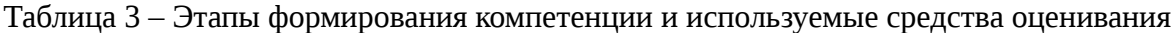

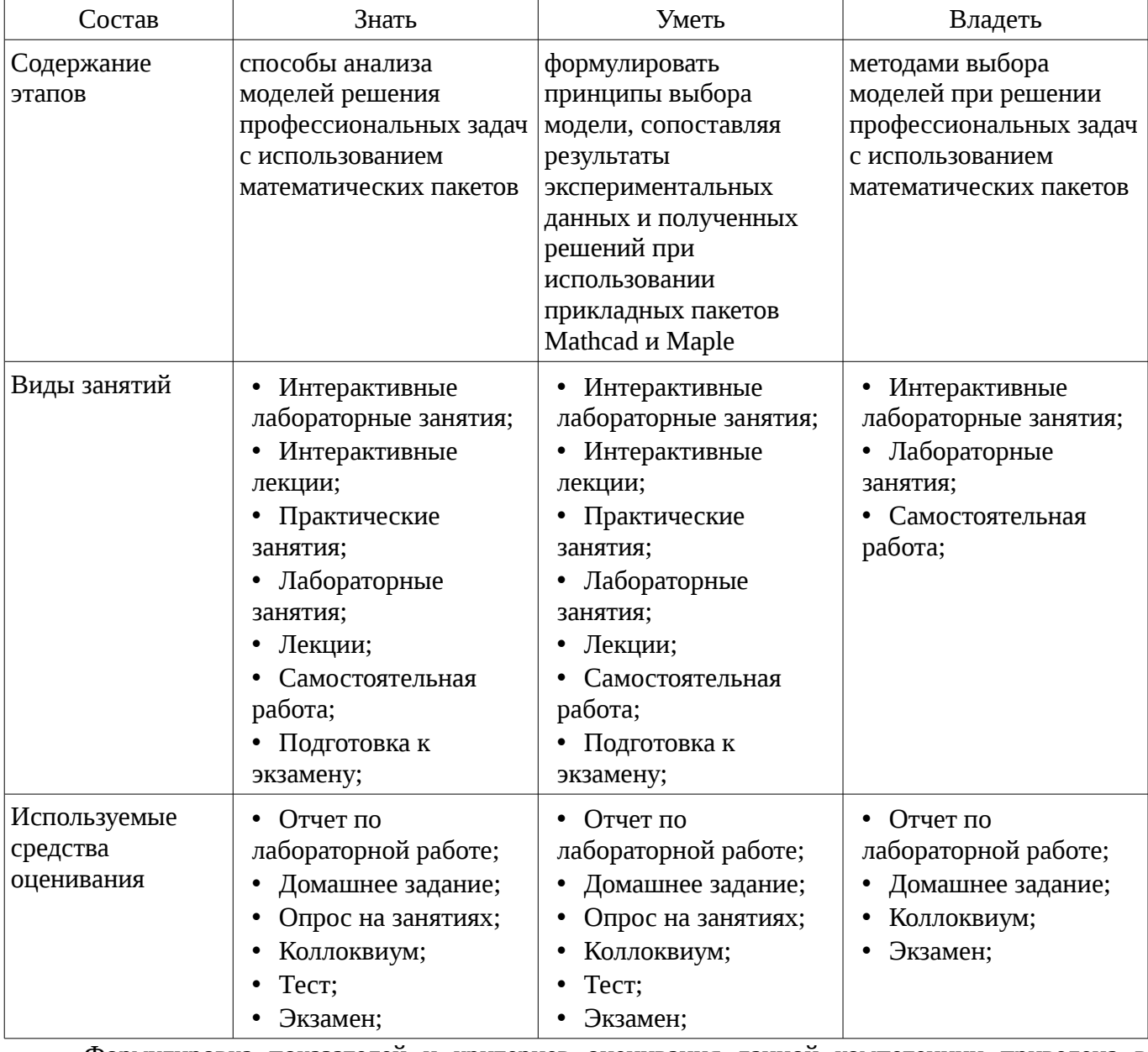

Формулировка показателей и критериев оценивания данной компетенции приведена в таблице 4.

Таблица 4 – Показатели и критерии оценивания компетенции на этапах

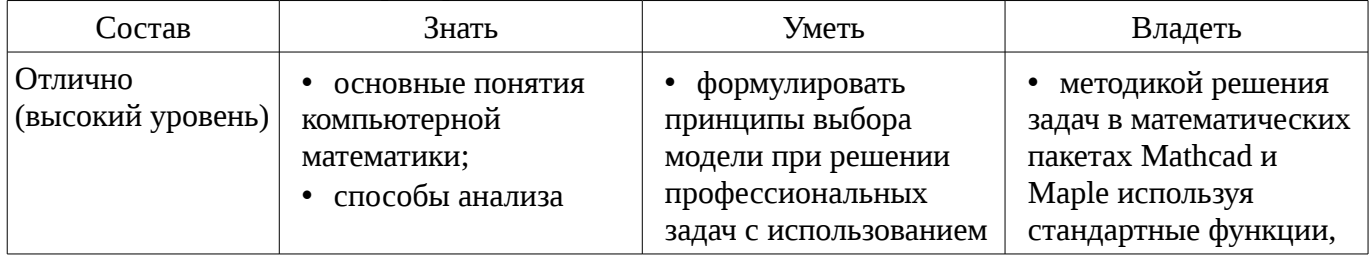

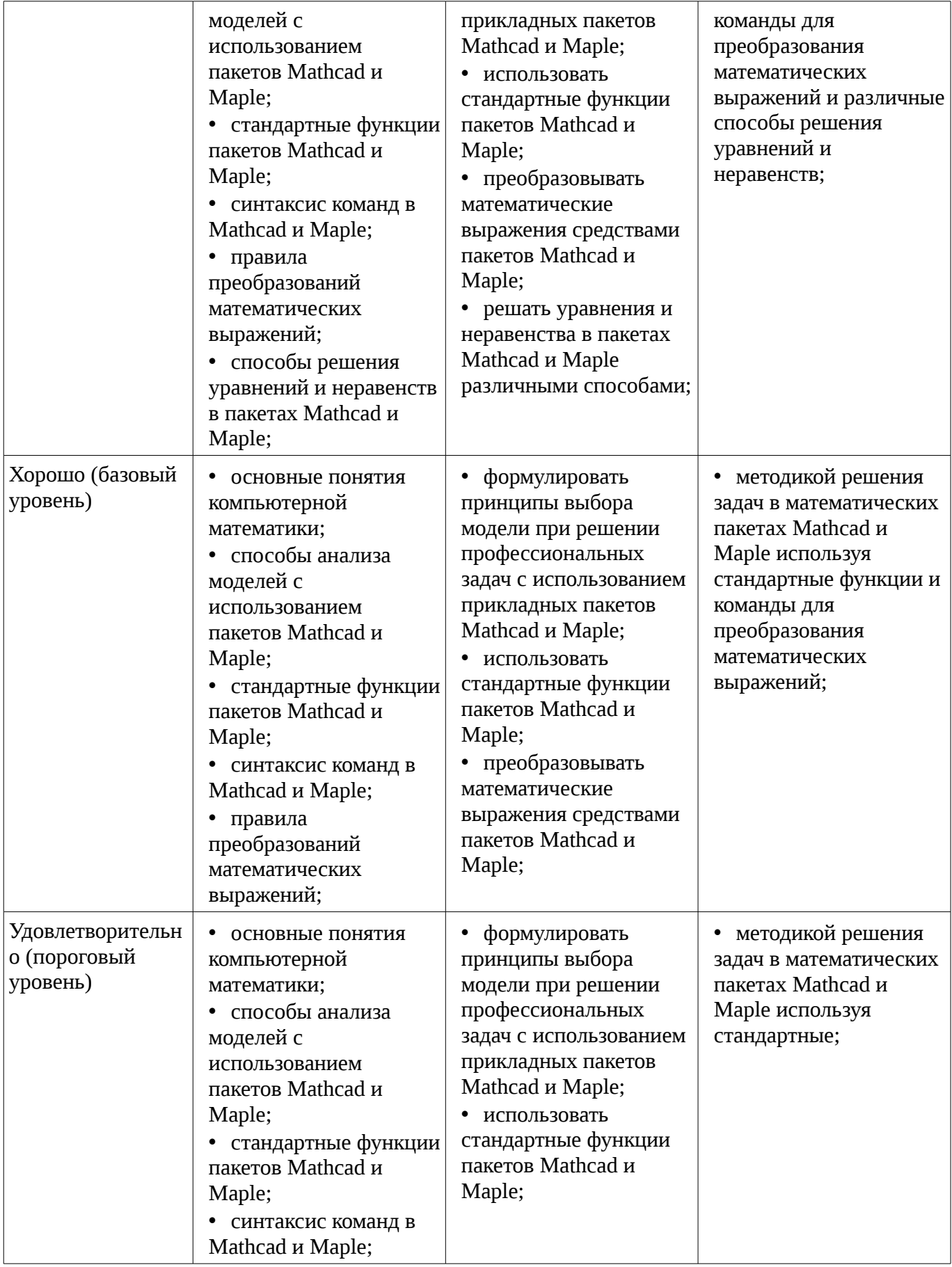

# **3 Типовые контрольные задания**

Для реализации вышеперечисленных задач обучения используются типовые контрольные задания или иные материалы, необходимые для оценки знаний, умений, навыков и (или) опыта деятельности, характеризующих этапы формирования компетенций в процессе освоения образовательной программы, в следующем составе.

#### 3.1 Тестовые задания

- Как ввести оператор присваивания? а) нажатием кнопки Definition (Присваивание) на панели инструментов Calculator (Калькулятор) б)нажатием кнопки Definition (Присваивание) на панели инструментов Evaluation (Выражения) в)с помощью клавиши <:> г)любым из перечисленных способов

– Как разместить на одном шаблоне два графика? а)набрав на оси Оу имя первой функции, нажать клавишу запятой и вписать имя второй функции б)набрав на оси Оу имя первой функции, нажать клавишу Enter и вписать имя второй функции в)набрав на оси Оу имя первой функции, нажать клавишу пробел и вписать имя второй функции г)набрав на оси Оу имя первой функции, нажать клавишу Раде Down и вписать имя второй функции

- Выберите неправильное утверждение из ограничений на имена переменных и функций? а)имя не может начинаться с цифры, символа подчеркивания, штриха или процента б)символ бесконечности должен быть только первым в имени в)все буквы в имени должны иметь один стиль и шрифт г)имена не могут совпадать с именами встроенных функций, констант и размерностей (не считая переопределение) д)MathCAD различает имена переменных и функций

– Как ввести в математическое выражение латинские цифры? а)с помощью панели инструментов Greek (Греческие символы) б)с помощью панели панели Calculator в)набирать на клавиатуре г) командой Insert / Function

- Что такое "+" в документе MathCAD? а)курсор ввода б)линии ввода в)местозаполнитель символа г) указатель мыши

вставка  $- C$ помощью какой панели происходит шаблонов интегрирования, дифференцирования, суммирования? a)Graph (График) б)Evaluation (Оценка) в)Matrix (Матрица) г) Calculus (Вычисления) д)Boolean (Булевы операторы) e)Symbolics (Символика)

- Решая уравнения или системы уравнений с помощью блока given-minerr, решение будет а) точное б) минимальное в) приближенное г) максимальное

- В окне для построения декартова графика, пустое поле в середине горизонтальной оси предназначено а) для дискретной переменной б) для функции в) для значения, устанавливающего размер границы г) для названия оси

– Установите соответствие: а) Функция, выполняющая операцию подстановки б)Функция, выполняющая операцию упростить выражение в)Функция, выполняющая операцию развернуть (открывает скобки, приводит подобные) г)Функция, выполняющая операцию разложить на множители 1) simplify 2) substitute 3) factor 4) expand

### 3.2 Темы коллоквиумов

- Преобразование математических выражений

- Решение уравнений и неравенств в пакетах Mathcad и Maple

- Дифференциальное и интегральное исчисление в пакетах Mathcad и Maple

- Решение обыкновенных дифференциальных уравнений. Действия с матрицами в пакетах Mathcad *u* Maple

- Решение дифференциальных уравнений в частных производных в пакетах Mathcad и Maple

### 3.3 Темы домашних заданий

- Структура окон Maple и MathCad

- Арифметические операции. Целые и рациональные числа, константы

- Синтаксис команд. Стандартные функции
- Преобразование математических выражений
- Решение уравнений и неравенств
- Построение 2D и 3D графиков
- Дифференциальное и интегральное исчисление
- Решение обыкновенных дифференциальных уравнений
- Решение дифференциальных уравнений в частных производных

### 3.4 Темы опросов на занятиях

- Основные пакеты прикладных программ и их особенности
- MathCAD и Maple как пакет прикладных программ
- Способы представления информации в MathCAD и Maple
- Переменные в MathCAD и Maple
- Функции в MathCAD и Maple: основные и дополнительные
- Решение линейных уравнений в MathCAD и Maple
- Решение систем линейных уравнений в MathCAD и Maple
- Решение нелинейных уравнений в MathCAD и Maple. Точные и численные решения
- Графики в MathCAD и Maple: назначение, типы, способы задания
- Графики простейших функций в MathCAD и Maple
- Оформление графиков в MathCAD и Maple
- Графики сложных, параметрических и неявно заданных функций в MathCAD и Maple
- Способы визуализации информации в MathCAD и Maple
- Построение интерпретации результатов, получаемых при помощи MathCAD и Maple

# 3.5 Экзаменационные вопросы

- Системы компьютерной математики: основные понятия и классификация

- Основы работы в программах Maple и MathCad
- Арифметические операции. Целые и рациональные числа, константы
- Синтаксис команд. Стандартные функции
- Преобразование математических выражений
- Решение уравнений и неравенств в пакетах Mathcad и Maple

- Построение 2D и 3D графиков в пакетах Mathcad и Maple. Библиотека команд для графиков

- Дифференциальное и интегральное исчисление в пакетах Mathcad и Maple.

- Решение обыкновенных дифференциальных уравнений. Действия с матрицами в пакетах Mathcad и Maple

- Решение дифференциальных уравнений в частных производных в пакетах Mathcad и Maple

# 3.6 Темы лабораторных работ

- Выполнение индивидуального задания на тему «Решение дифференциальных уравнений в частных производных».

индивидуального - Выполнение задания TeMY «Решение обыкновенных на дифференциальных уравнений».

- Выполнение индивидуального задания на тему «Дифференциальное и интегральное исчисление в пакетах Mathcad и Maple».

- Выполнение индивидуального задания на тему «Дифференциальное и интегральное исчисление в пакетах Mathcad и Maple».

- Выполнение индивидуального задания на тему «Построение графиков. Двумерные графики. Трехмерные графики. Анимация».

- Выполнение индивидуального задания на тему «Решение уравнений и неравенств в пакетах Mathcad и Maple».

- Выполнение индивидуального задания на тему «Преобразование математических выражений в пакетах Mathcad и Maple».

- Выполнение индивидуального задания на тему «Математические вычисления в пакетах Mathcad и Maple с использованием стандартных функций».

- Выполнение индивидуального задания на тему «Простейшие математические вычисления в пакетах Mathcad и Maple».

- Изучение структуры окон Mathcad и Maple.

 $-$  Изучение пакетов Mathcad и Maple.

#### **4 Методические материалы**

Для обеспечения процесса обучения и решения задач обучения используются следующие материалы:

– методические материалы, определяющие процедуры оценивания знаний, умений, навыков и (или) опыта деятельности, характеризующих этапы фор-мирования компетенций, согласно п. 12 рабочей программы.

#### **4.1. Основная литература**

1. Голоскоков, Д.П. Курс математической физики с использованием пакета Maple [Электронный ресурс] : учебное пособие. — Электрон. дан. — СПб. : Лань, 2015. — 576 с. [Электронный ресурс]. - http://e.lanbook.com/books/element.php?pl1\_id=67461.

#### **4.2. Дополнительная литература**

1. Компьютерное моделирование и проектирование. Лабораторный практикум. Часть 1: Методические указания к лабораторным работам / Саликаев Ю. Р. - 2012. 39 с. [Электронный ресурс]. - http://edu.tusur.ru/publications/2547

2. Благовещенский, В.В. Компьютерные лабораторные работы по физике в пакете MathCad + CD [Электронный ресурс] : учебное пособие. — Электрон. дан. — СПб. : Лань, 2013. — 96 с. — Режим доступа: http://e.lanbook.com/books/element.php?pl1\_id=42975 [Электронный ресурс ]. - http://e.lanbook.com/books/element.php?pl1\_id=42975

## **4.3. Учебно-методическое пособие и программное обеспечение**

1. Инновационные технологии: Методические указания по выполнению лабораторных работ для студентов 09.03.01 «Информатика и вычислительная техника», 09.03.02 «Информационные системы и технологии» / Шельмина Е. А. - 2015. 32 с. [Электронный ресурс] - Режим доступа: http://edu.tusur.ru/publications/6143, свободный.

2. Инновационные технологии: Методические указания к самостоятельной работе по выполнению лабораторных и практических работ для студентов 09.03.02 «Информационные системы и технологии» / Шельмина Е. А. - 2015. 5 с. [Электронный ресурс] - Режим доступа: http://edu.tusur.ru/publications/6145, свободный.

#### **4.4. Базы данных, информационно справочные и поисковые системы**

1. Поисковая система google.ru